# Praktikum 6 (3/4) PERULANGAN *for, while, break, continue*

# **A. TUJUAN**

- 1.Menjelaskan penggunaan pernyataan break
- 2.Menjelaskan penggunaan pernyataan continue
- 3.Menjelaskan penggunaan pernyataan goto
- 4.Menjelaskan penggunaan exit() untuk menghentikan eksekusi program

### **B. DASAR TEORI**

Untuk keluar dari perulangan/loop dapat dilakukan setelah sarat perulangan dipenuhi. Akan tetapi ada cara lain untuk keluar dari perulangan walaupun sarat belum terpenuhi, yaitu dengan menggunakan pernyataan *break*. Pernyataan *break* sesungguhnya telah diperkenalkan pada pernyataan *switch*. Pernyataan ini berfungsi untuk keluar dari *loop for*, *do-while* dan *while*. Sedangkan pada *switch* yaitu untuk menuju ke akhir (keluar dari) struktur *switch*. Pernyataan break digunakan untuk keluar dari satu blok

Selain pernyataan *break* ada juga pernyataan yang berhubungan dengan perulangan yaitu pernyataan *continue.* Pernyataan *continue* digunakan untuk mengarahkan eksekusi ke iterasi (proses) berikutnya pada *loop* yang sama. Pada *do-while* dan *while*, pernyataan *continue* menyebabkan eksekusi menuju ke kondisi pengujian pengulangan. Pada *loop for*, pernyataan *continue* menyebabkan bagian penaik variabel pengendali *loop* dikerjakan dan kondisi untuk keluar dari *loop for* diuji kembali.

Selain dua pernyataan diatas masih ada pernyataan yang berhubungan dengan loop yaitu goto. Pernyataan goto merupakan intruksi untuk mengarahkan eksekusi ke pernyataan yang diawali dengan suatu label. Label sendiri berupa suatu pengenal (identifier) yang diikuti dengan tanda titik dua (:)

Contoh pemakaian goto:

#### *goto cetak*;

Mengisyaratkan agar eksekusi dilanjutkan ke pernyataan yang diawali dengan label *cetak* **:** . Pernyataan ini sebaiknya tidak digunakan.

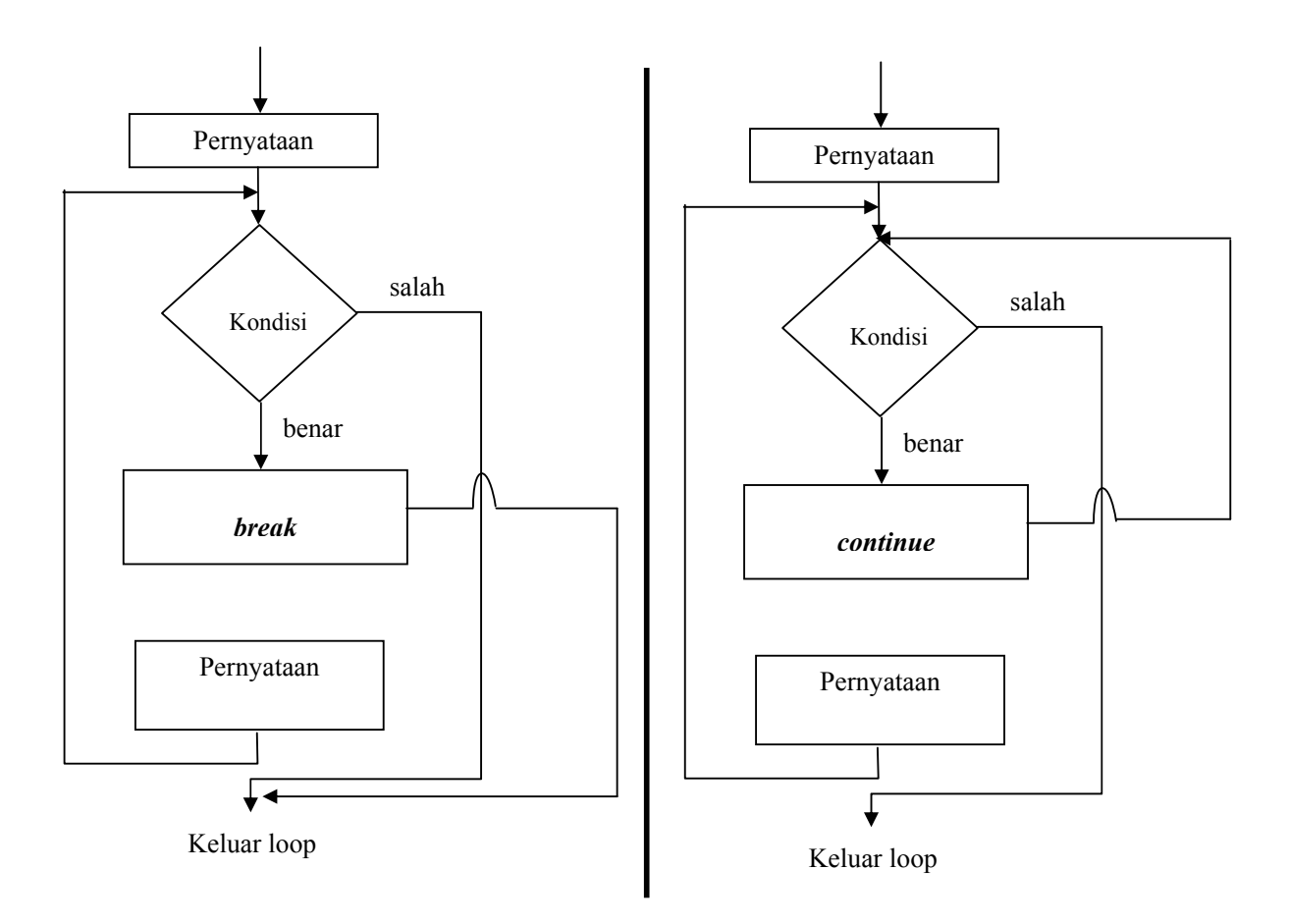

Untuk menghentikan program tanpa harus menyelesaikan sampai akhir pernyataan, yaitu melalui pemanggilan fungsi exit(). Hal ini biasa dilakukan, jika di dalam suatu eksekusi terdapat suatu kondisi yang tak dikehendaki. Prototipe dari fungsi exit() didefinisikan pada file stdlib.h, yang memiliki deklarasi sebagai berikut :

```
 void exit(int status);
```
status biasanya diberi nilai 0 untuk pernghentian program secara normal.

# **C. TUGAS PENDAHULUAN**

Buatlah desain flowchart untuk setiap soal dalam percobaan

# **D. PERCOBAAN**

- 1. Dengan menggunakan pernyataan break, buatlah program yang dapat menampilkan semua tampilan karakter yang diketikkan dan program berakhir ketika ditekan tombol Enter.
- 2. Dengan menggunakan pernyataan continue, buatlah program yang dapat menampilkan bilangan ganjil dari 1 sampai < n (n diinputkan), kecuali bilangan ganjil tersebut kelipatan 3.
- 3. Dengan menggunakan pernyataan break dan continue, buatlah program untuk membuat program dengan input n, dan output, bilangan ganjil kecuali kelipatan 7 dan 11 mulai dari 1 sampai < n atau bilangan tersebut <100
- 5. Buatlah program untuk menerima daftar nilai mahasiswa sbb :

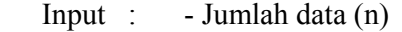

- Nilai ke-1 s/d Nilai ke-n
- Output : Nilai minimal
	- Nilai maksimal
	- Nilai rata-rata (rata-rata = nilai total / jumlah data)

(Petunjuk : Gunakan loop *for* dan seleksi kondisi dengan *if*)

# **E. LAPORAN RESMI**

- 1. Tulis listing program dari semua percobaan yang dilakukan.
- 2. Kemudian tuliskan outputnya. Terangkan kenapa demikian.
- 3. Buatlah program untuk menghitung jumlah angka dari suatu bilangan. Contohnya : Jumlah angka dari bilangan  $3255 = 3 + 2 + 5 + 5 = 15$  Jumlah angka dari bilangan 4589 = 4 + 5 + 8 + 9 = 26 dan sebagainya.